# **«Использование интерактивного оборудования на уроках изобразительного искусства»**

**Психолого-педагогическое обоснование использование интерактивного оборудования на уроках изобразительного искусства** К.Д. Ушинский : **«***Детская природа ясно требует наглядности. Учите ребенка какимнибудь пяти не известным ему словам, и он будет долго и напрасно мучиться над ними; но свяжите с картинками двадцать таких слов - и ребенок усвоит их на лету. Вы объясняете ребенку очень простую мысль, и он вас не понимает; вы объясняете тому же ребенку сложную картину, и он вас понимает быстро... Если вы входите в класс, от которого трудно добиться слова (а таких классов у нас не искать стать), начните показывать картинки, и класс заговорит, а главное, заговорит свободно…»***.**

По данным современных исследований, в памяти человека остается 1/4 часть услышанного материала, 1/3 часть увиденного, 1/2 часть услышанного и увиденного одновременно, ¾ части материала, если ко всему прочему ученик вовлечен в активные действия в процессе обучения. ИО позволяет создать условия для повышения эффективности образовательного процесса, раздвигает возрастные возможности обучения. 3

### **Интерактивное оборудование**

**Интерактив** - общее название семейства продуктов, которые обеспечивают «общение с экраном»:

·интерактивная **доска**, **документ-камера** ·интерактивный **планшет**, ·интерактивный жидкокристаллический **дисплей**, ·**программное обеспечение**, ·**система** интерактивного **опроса**, ·ультракороткофокусный **видеопроектор**.

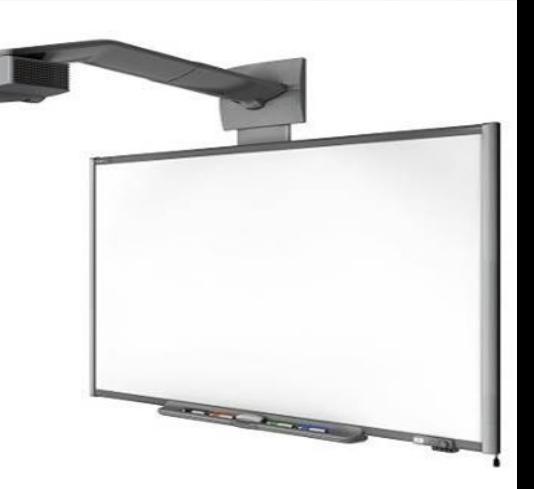

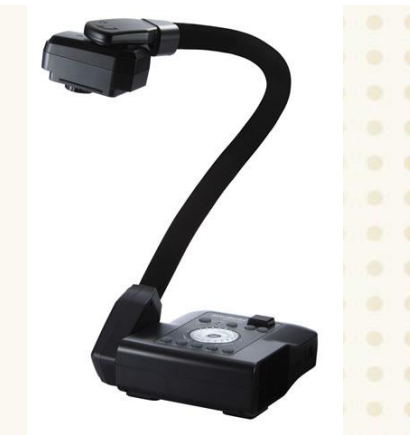

#### **Интерактивная доска**

Интерактивная доска – это удобный современный инструмент для эффективного проведения презентаций, семинаров и учебных занятий.

Интерактивная доска объединяет три различных инструмента: ·экран для отображения информации, ·обычная маркерная доска, ·интерактивный монитор.

#### Доска дает возможность демонстрировать

- слайды,
- видео,
- делать пометки,
- рисовать,

• чертить различные схемы, как на обычной доске,

- в реальном времени наносить на проецируемое изображение пометки,
- вносить любые изменения и сохранять их в виде компьютерных файлов для дальнейшего редактирования, печати на принтере, рассылки по факсу или электронной почте.

## **Работа на интерактивной доске**

Докладчик, взяв в рук специальный маркер Интерактивный стилу-

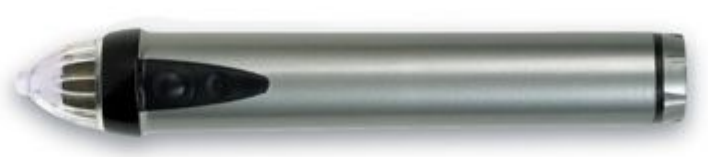

может работать с изображением на экране: выделять, подчеркивать, обводить важные участки, рисовать схемы или корректировать их, внося исправления в текст. Сенсорные устройства "улавливают" прикосновения и транслируют в соответствующие электронные сигналы, отражающие движение пишущей руки.

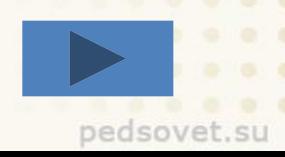

#### **Для чего нужна интерактивная**

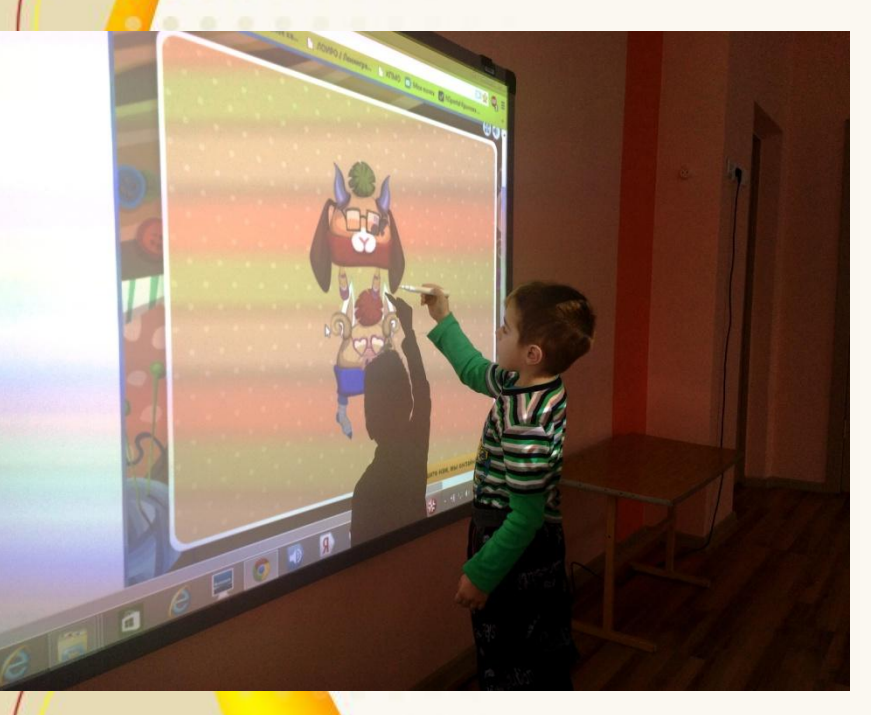

Интерактивные доски **ДАСКА?** изменить преподавание и обучение в различных направлениях. Вот три из них:

#### **1. Презентации, демонстра создание моделей**

 Использование необходимого программного обеспечения и ресурсов в сочетании с интерактивной доской может улучшить понимание новых идей.

#### **2. Активное вовлечение воспитанников**

 Мотивация и вовлеченность воспитанников на занятии может быть увеличена за счет использования интерактивной доски.

#### **3. Улучшение темпа и течения занятия**

 Использование интерактивной доски может улучшить планирование и темп занятия.

### **Презентации**

### **Демонстрация материала**

 Интерактивная доска позволяет представить информацию

с помощь по фаранинией унуистименийных ресурсов того, чтобы сделать представление идей увлекательным и динамичным. На доске можно легко изменять информацию или передвигать объекты, создавая новые связи. Педагоги могут рассуждать вслух, комментируя свои действия, постепенно вовлекать детей.

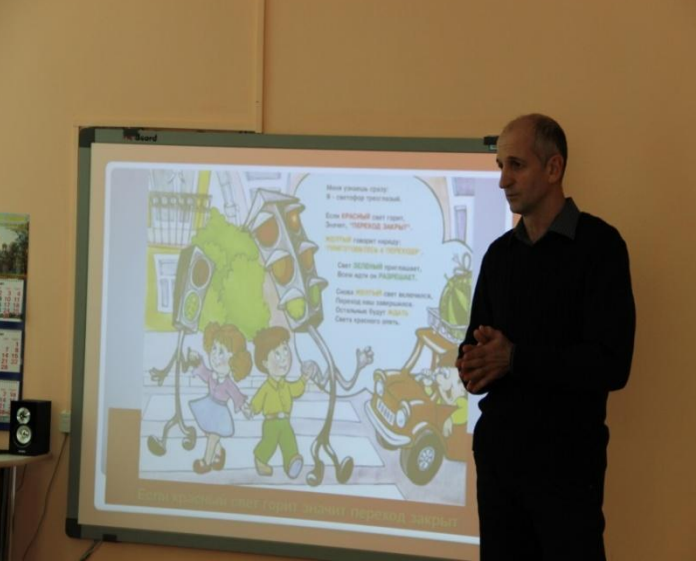

 Использование на уроке презентаций имеет следующие *преимущества* перед традиционным ведением урока:

- возможность обеспечить не только аудиальное, но и визуальное восприятие информации;
	- обеспечивает последовательность рассмотрения темы;
	- иллюстрации доступны всем учащимся, изображение на экране дает возможность рассмотреть мелкие детали, достоинства художественного произведения;
	- применение новых компьютерных технологий позволяет ускорить учебный  $\neg$

### **Интерактивное оборудование используется на уроках ИЗО**

- для изучения нового материала, предъявления новой информации;
- для закрепления пройденного, отработки учебных умений и навыков;
- для повторения, практического применения полученных знаний, умений навыков;
- для обобщения, систематизации знаний

#### **В своей работе я использую:**

**Интерактивные задания**

**OCKHA** OROFWYOCKHA

pedsove

**HEEDRON** нималистический

**Видео-экскурсии**

**Учебные фильмы**

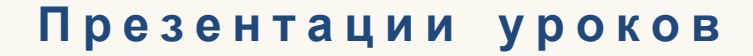

**художественной**

**деятельности**

**Виды**

#### **Преимущества для воспитанников**

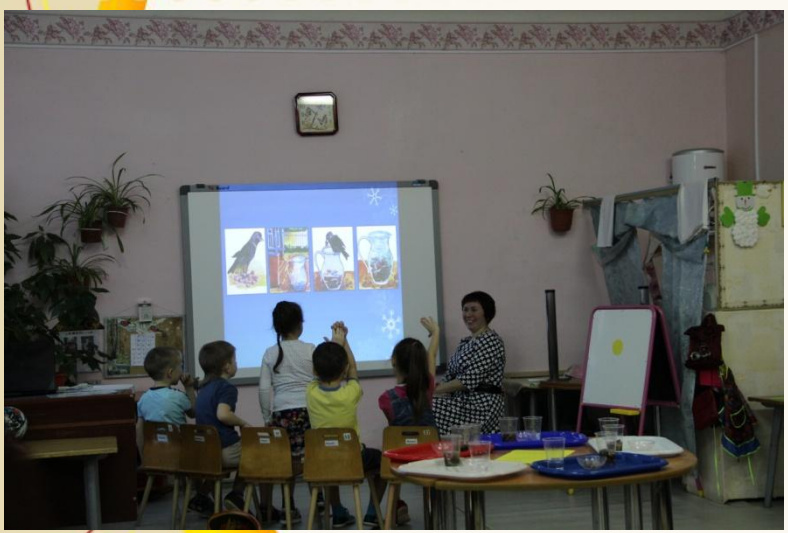

- Делает занятия интересными и развивает мотивацию ▪ Предоставляет больше возможностей для участия в коллективной работе, развития личных и социальных навыков
- Воспитанники начинают понимать более сложные идеи в результате более ясной, эффективной и динамичной подачи материала
- Позвол<mark>яет</mark> использовать различные стили обучения, преподаватели могут обращаться к всевозможным ресурсам, приспосабливаясь к определенным потребностям

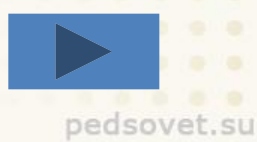

#### **Основные технологические приемы работы с интерактивными досками**

·режим экрана ПК - управление компьютером,

·режим экранных надписей - текст, объекты,

·просмотр аудио- и видеоматериалов,

·работа с Интернет-ресурсами,

·работа в специализированном программном

обеспечении

**Документ-камера** Документ камера — это специальная видеокамера на раздвижном или гибком штативе. Ее можно подключить к телевизо проектору или компьютеру. Незаменимая вещь всегда, когда нужно показать что-то маленькое или существующее в единственном экземпляре на большую аудиторию. Все что "видит" камера в реальном времени передается на экран. Можно показывать книги, картинки, наглядные опыты, все что угодно...

#### **Достоинства использования Документкамеры:**

- Она позволяет «оживить» процесс преподавания, сделать его более наглядным и убедительным, и, как следствие, более эффективным.
- Упрощает процесс подготовки к занятию. Достаточно нарисовать на стандартном листе формата А4 необходимый рисунок, скопировать иллюстрацию из редкой или наоборот только что полученной книги, позаимствовать на время интересный экземпляр – все это можно уже на следующем уроке можно использовать как учебное пособие, доступное просмотра и для изучения всем классом.
- Ускоряет процесс «подачи» уже подготовленных материалов на аудиторию – любой рисунок одним нажатием кнопки через документ-камеру и проектор может быть спроецировано на доску

### **Формы применения интерактивного оборудования на уроках ИЗО**:

- использование медиа-ресурсов как источника информации;
- компьютерная поддержка деятельности учителя на разных этапах урока;
- организация проектной деятельности учащихся;
- использование графического редактора "Paint" в качестве инструмента художественной деятельности.

#### *Результативность использования ИКТ на уроках изобразительного искусства.*

- положительная мотивация на уроках искусства с применением ИКТ, создание условий для получения учебной информации из различных источников (традиционных и новейших);
- повышение уровня использования наглядности на уроке,
- повышение производительности урока.
- применение ИКТ способствует развитию познавательного интереса учащихся и умения оперировать полученными знаниями.

## Спасибо за внимание!!!

pedsove<sup>®</sup> SU